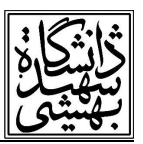

#### **سيستم فايل چند رسانهاي**

 براي مديريت دقيق يك سيستم چند رسانه اي، سيستم فايلي كه استفاده ميشود متفاوت از سيستم هاي سنتي است و بايد از تكنيك هاي خاصي استفاده كرد. به عبارت ديگر مدل هاي سنتي به دلايل زير به خوبي بر روي Server هاي ويدئو عمل نمي كنند. اول اينكه سرويس دهندگان ويدئو بايد قابليت اين را داشته باشند كه بلاك هاي داده اي حجيم را بدون تأخير خوانده و بر روي خروجي خود ارسال كنند. از سوي ديگر كاربري كه در سمت ديگر براي كار با سيستم هاي سنتي قرار دارد، بايد خود زمانبندي دقيقي از درخواست هاي خواندن را براي سرويس دهنده ويدئو ارسال كند، به طوريكه اگر ميخواهد Jitter اطلاعات دريافتي، يا به عبارت بهتر نرخ فريم هاي دريافتي يكنواخت باشد و احساس پرش در داده هاي دريافتي نكند بايد درخواست هاي خواندن را خود تنظيم كرده و به فواصل زماني منظمي براي سرويس دهنده ويدئو ارسال كند، كه اين امر عملاً ممكن نخواهد بود. معمولاً سيستم هاي فايل قديمي را به عنوان سيستم هاي (Pull Server) مي شناسيم. براي مديريت سيستم فايل در چند رسانهاي از روش جديدي كه آنها را با نام Server Push مي شناسيم استفاده مي كنيم.در يك Server Push ، يك فرآيند كاربري يا يك Process User ، يك فراخوان سيستمي را اجرا خواهد كرد. اجراي فراخوان سيستمي start باعث مي شود كه سرويس دهنده ويدئو در پاسخ به اين فراخوان سيستمي فريم هاي مورد نظر را با نرخي مناسب خوانده و ارسال كند.

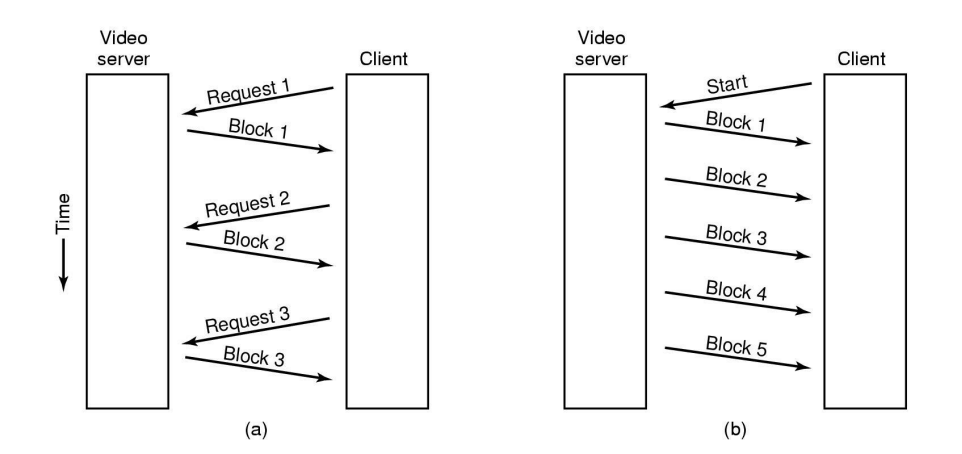

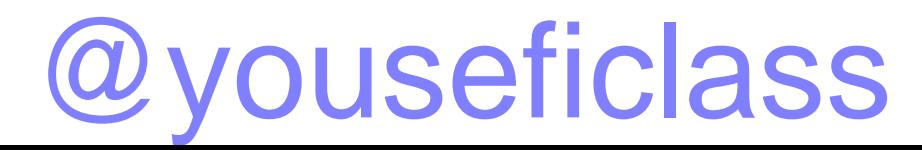

نكته مهم در اين مبحث، تفاوت هاي موجود در يك سيستم (Pull Server) به عنوان نمادي از يك سيستم قديمي و يک سيستم (Push Server) که به عنوان ابزاري براي پياده سازي سريع و مناسب سرويس دهنده ويدئو خواهد بود. در يك Push Server از سمت كاربر تنها يك فراخواني سيستمي Start به سمت سرويس دهنده ويدئو ارسال مي شود و در پاسخ بلاك هاي متوالي، خوانده شده و متوالياً به سمت كاربر (Client (ارسال خواهد شد. اما در يك Server Pull به ازاي هر بلاك بايد يك درخواست از سوي كاربر به سمت سرويس دهنده ويدئو ارسال شود.

آن چه كه حائز اهميت است و در شكل نشان داده شده است، اين است كه براي پ ايان يافتن عمليات انتقال داده ها سيگنال ديگري به نامسيگنال Stop بايد از سمت كاربر به سمت سرويس دهنده ويدئو فرستاده شود و با اجراي اين فراخوان سيستمي سرويس دهنده عمليات (Transfer ( يا انتقال را متوقف خواهد كرد. در سيستم Server Pull بلاك هاي داده اي، به سمت Client ارسال مي شود و نرخ پردازش آنها و نمايش آنها تا حدي در اختيار Client خواهد بود. بنابراين استفاده از سيستمهاي Server Push براي سيستم هاي فايل چندرسانه اي مورد توجه قرار ميگيرد.

### **توابع كنترل VCR**

نكته ديگر در سيستم هاي چندرسانه اي بحث توابع كنترل VCR است. توابع كنترل VCR توابعي هستند كه كاربر به كمك آنها ميتواند كنترل تصوير نمايش داده شده را بر عهده گيرد. از جمله مهمترين آنها ميتوان به عملیات Forward.Rewind .Pause و مشابه آنها اشاره نمود. برای پیاده سازی یک عمل Pause در<br>سیستمی که مبتنی بر Push Server است تکنیک چندان پیچیدهای مورد نیاز نیست. این عمل، عمل سادهای است و براي پياده سازي آن تنها كافيست يك درخواست خاص براي سرويس دهنده تعريف شود و Client در هنگام درخواست عمل Pause توسط شخص، اين سيگنال را به سمت Server ارسال كند. در هنگام ارسال اين سيگنال و پس از آنكه اين سيگنال توسط سرويس دهنده كنترل شد، منابعي كه براي انجام اين عمليات در اختيار سرويس دهنده بودند بايد آزاد شوند و بايد دقت داشت كه استفاده از چنين تكنيكي اين

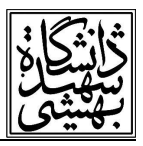

خطر را به همراه خواهد داشت كه پس از آزاد سازي منابع و پس از ارسال مجدد سيگنال Play ، امكان دريافت مجدد منابع وجود نداشته باشد. براي عمليات Rewind يعني بازگشت به عقب نيز سرويس دهنده تنها كاري كه بايد انجام دهد اين است كه مجدداً از فريم صفر را به سمت Client ارسال كند. عمليات Forward و Backward مقداري مشكل تر هستند، به خصوص وقتي كه بر روي بلاك هاي مربوط به فيلم در حال انتقال عمليات فشرده سازي انجام شده باشد. بنابراين توصيه مي شود كه چنانچه از چنين سيستمي استفاده ميكنيم Client فايل هاي دريافتي يا داده هاي دريافتي را ذخيره كند.

ديدگاه ديگر اين است كه فايل هاي مختلفي از سمت سرويس دهنده ذخيره شود كه هر يك از اين فايل ها نرخ هاي متفاوت فشردهسازي را شامل هستند. هنگامي كه عمليات Forward و Backward استفاده مي شود امكان خواندن از فايل هاي مختلف وجود داشته باشد تا عمليات فشرده سازي تأثيري بر روي نرخ انتقال نداشته باشد. نكات منفي كه بر روى سيستم هاى (Push Server) قابل تأمل است اين است كه:

۱ - اينگونه سيستم ها فضاي ديسك بيشتري را نياز دارد.

 ۲ - عمليات forward‐Fast و Backward‐Fast ن مي تواند به سادگي و در هر سرعت دلخواهي بر روي آنها انجام شود.

 ۳ - پيچيدگي زيادي براي حركت بين مد هاي مختلف نمايشي در اين گونه سيستم ها به سيستم تحميل خواهد شد.

براي رفع اين مشكلات و ارائه ي يك سيستم بهتر از مفهوم Demand On Video Near استفاده مي كنيم. Demand on Video Near يا انتقال ويدئو بر حسب تقاضا يا بهتر بگوئيم نزديك به انتقال ويدئو بر حسب تقاضا مفهوم جديدي است كه گرچه سعي مي كند مفاهيم سيستم هاي چند رسانه اي را رعايت كند، اما در اين سيستم ها يك كاربر، هر زمان هر عملياتي را كه بخواهد نميتواند از سرويس دهنده مربوط به چندرسانه اي تقاضا كند.

۳

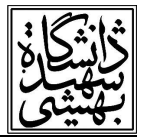

#### **Near Video On Demand**

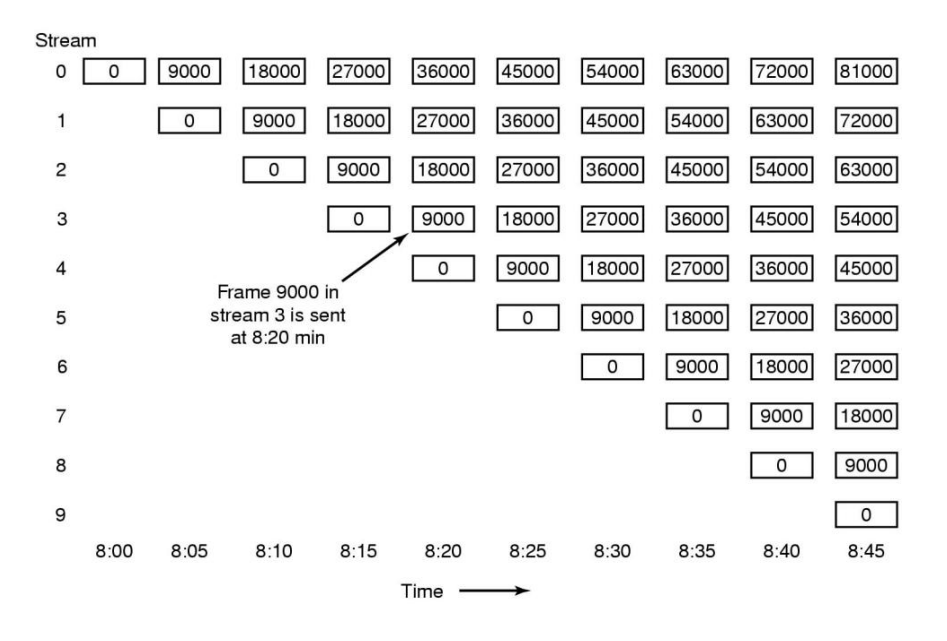

در اين شكل مي بينيد كه چطور ۹ استريم متوالي در حال اجراست و اين استريم ها هر يك در زمان هايي به فاصله ۵ دقيقه آغاز شده است و داده هاي مشابهي را نسبت به نقطه آغازين استريم هاي ديگر دارا هستند. نكته ديگري كه در اين چيدمان بايد مورد توجه قرار گيرد اين است چگونه ميتوان عمليات مربوط به كنترل VCR را در سيستم هاي Demand On Video Near پياده سازي نمود؟ تكنيك هاي خاصي براي اين مفهوم مورد توجه است، اگر بخواهيم عمليات Backward را آغاز كنيم به عبارت ديگر بخواهيم كنترل را به نقطه اي قبل از نقطه Play جاري منتقل نماييم بايد عمليات خاصي را داشته باشيم. اين چندان مشكلي نداريم <sup>و</sup> تنها كافي است كه استريم را Drop كرده <sup>و</sup> ديگر داده مربوط به آن را نمايش عمليات عيناً در عمليات حركت به جلو يا Forward نيز صادق است. براي انجام عمليات Pause كار ندهيم. حال نحوه پياده سازي عمليات مربوط به حركت به عقب و حركت به جلو در يك سيستم Near Demand On Video را بررسي خواهيم كرد.

## @youseficlass

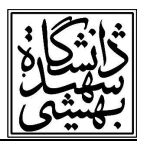

در اين سيستم هر Client بايد يك بافر داشته باشد كه اين بافر وظيفه ذخيره سازي تعدادي از فريم هاي ارسالي را بر عهده دارد. به عنوان مثال عنوان ميشود كه بافر مربوط به هر Client بايد بتواند T دقيقه قبل و بعد از نقطه جاري را ذخيره كند. بديهي است كه ذخيره سازي T دقيقه قبل كار مشكلي نيست و تنها نياز به فضاي اضافه دارد. اما براي ذخيره كردن T دقيقه آينده كه هنوز داده هاي آن به اين ماشين ارسال نشده است بايد تدبير ديگري انديشيد. بنابراين براي مديريت كردن چنين پديده اي Client ها بايد توانايي ا ين را داشته باشند كه دو استريم را همزمان بخوانند. منظور از استريم جويبار داده يا مسيرهاي ارتباطي داده هاست.

نكته ديگر در سيستمهاي Demand On Video Near اين است كه استريم هاي متعددي در اين سيستم ها تعبيه ميشود و استريم ها به اين شكل عمل مي كنند كه هر استر يم در بازه هاي متناوب و منظم توليد و آغاز مي شود. به عنوان مثال اگر كاربري بخواهد در زمان ۸:۱۵ دقيقه شروع به مشاهده يك فيلم كند، بايد Client مربوط به آن كاربر استريم مربوط به ۸:۱۵ دقيقه را بخواند و در اين هنگام اين Client بايد به طور همزمان استريم مربوط به ۱۰:۸ دقيقه را نيز ذخيره كند تا امكان ذخيره سازي ۵ دقيقه قبل و بعد براي وي در هر لحظه مهيا باشد.

 بديهي است در لحظه ۸:۲۰ دقيقه استريم مربوط به ۸:۱۵ دقيقه حذف خواهد شد. به عبارت ديگر داده هاي ذخيره شده مربوط به اين استريم از سمت ماشين كاربر حذف خواهد شد. نكته اي كه بايد در اينجا به آن اشاره كرد اين است كه استريم هاي متعدد در سيستم وجود دارد، اما كاربردر هر زمان نميتواند هر چيزي را مشاهده كند. به عبارت ديگر اگر ما فرض كرديم كه استريم ها در هر ۵ دقيقه آغاز ميشوند، آنگاه كاربر نخواهد توانست در ساعت ۸:۰۳ دقيقه به تماشاي يک فيلم بنشيند، به عبارت ديگر نمي تواند در ساعت ۸:۰۳ دقيقه فيلمي را از ابتدا نگاه كند. بنابراين در چنين شرايطي كاربر بايد منتظر بماند تا لحظه اي كه يك استريم جديد آغاز مي شود.

۵

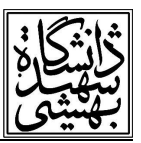

### **بررسي نحوه پياده سازي حركت به عقب و حركت به جلو در On Video Near Demand**

 بديهي است اگر در هنگام عمليات حركت به عقب نقطه مورد نظر خارج از بافر باشد يعني با فرض اينكه هر Client بهطول T2 نسبت به نقطه جاري ، بافر را ذخيره كرده است، چنانچه نقطه مورد درخواست خارج از بافر باشد مسئله متفاوت خواهد بود از هنگامی كه نقطه مورد درخواست در داخل بافر است. اگر نقطه مورد درخواست در داخل بافر باشد به سادگي عمليات انتقال انجام خواهد شد. اما اگر اين نقطه در خارج از بافر باشد در سيستم Demand On Video Near فرض خواهد شد كه يك استريم خصوصي و منحصراً براي اين Client ايجاد مي شود.

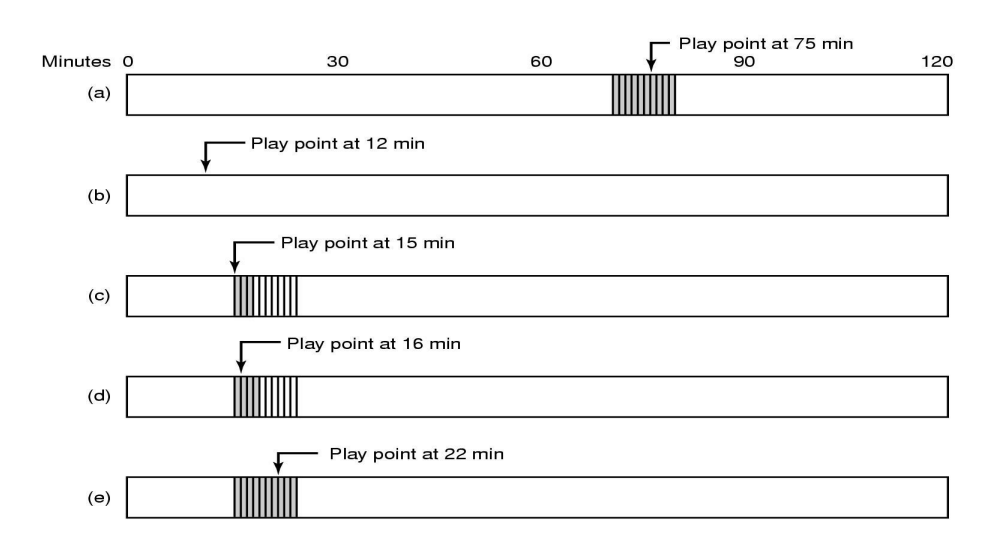

در شكل a مي بينيد كه كاربري در حال مشاهده فيلمي است كه در بازه هاي ۵ و با استريم هايي كه فاصله زماني آنها ۵ است نمايش داده شده است.اگر point play يعني نقطه اي كه كاربر در حال مشاهده آن است را فرض كنيم در زمان ۷۵ دقيقه است، آنگاه مي دانيم كه داده هاي مربوط به زمان ۷۰ ت ا ۸۰ در بافر مربوط به اين client وجود دارد. حال اگر در شكل بعد point play را به نقطه ۱۲ منتقل كنيم با توجه به اينكه ۱۲ كاملا از بافر مربوط به point play اوليه دور است، نياز به يك استريم خصوصي داريم.

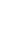

۶

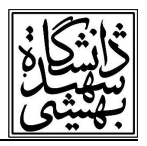

 استريم خصوصي در اينجا دائمي نخواهد بود، به عبارت ديگر در نقطه ۱۲ ، استريم خصوصي برقرار ميشودتا پخش فاصله زماني بين ۱۲ تا ۱۵ از روي آن صورت گيرد و همزمان داده هاي مربوط به بازه زماني ۱۵ به بعد از استريم مربوط به دقيقه ۱۵ به بافر منتقل مي شود. بعد از ۳ دقيقه يعني در زمان ۱۵ سيستم مي تواند از بافر كه تا دقيقه ۱۸ را در خود دارد تعذيه شودو بنابراين ديگر نيازي به استريم خصوصي نيست، لذا در اين زمان مي توان استريم خصوصي را حذف كرد. همزمان با پخش، بافر از استريم Demand On Video Near كه الان در دقيقه ۱۸ است شروع به پر شدن مي كند. همانطور كه در شكل d مشخص است بعد از يك دقيقه play point در دقيقه ۱۲ است و بافر دادههاي مربوط به بازه زماني ۱۵ تا ۱۹ را در خود دارد در مورد بافر دوست داشتيم در هر لحظه بتوانيم به اندازه T واحد قبل و بعد را در بافر داشته باشيم. بعد از گذشت ۶ دقيقه ديگر، بافر همانطور كه در شكل e نشان داده شده است پر شده است و point play در دقيقه ۲۲ است. با اينكه point play در وسط بافر نيست ولي در صورت لزوم اين مسئله را نيز مي توان برطرف كرد.

### **قرار گرفتن فايل ها بر روي ديسك در يك سيستم چند رسانهاي**

دراين مبحث، نحوه قرار گرفتن فايل ها بر روي د يسك در يك سيستم چند رسانه اي بررسي خواهد شد. به عبارت ديگر مفهوم File placement در سيستم هاي چند رسانه اي بايد مورد بررسي قرار گيرد. سيستم هاي چندرسانه اي و فايل هاي چند رسانه اي ، داراي چند خاصيت هستند كه با توجه به اين خواص بايد نحوه قرار گرفتن آنها بر روي ديسك را بررسي كرد.

- ۱ اين فايل ها معمولاً بزرگ هستند.
- ۲ اين فايل ها معمولاً يكبار نوشته شده و چندين بار خوانده مي شون د.

 ۳ - معمولاً دسترسي به فايلهاي چند رسانه اي مانند ويديو يك دسترسي ترتيب ي است و دسترسي تصادفي اگرچه وجود دارد اما كمتر مورد توجه است.

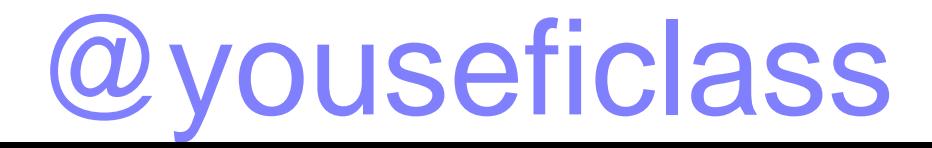

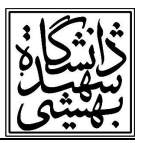

 اين خصوصيات باعث مي شود كه براي مديريت اين فايل ها بتوان از تكنيك هاي ديگري كه آنها را از سيستم هاي عامل عمومي و قديمي متمايز مي كند استفاده كرد.

نحوهي قرار گرفتن فايل هاي چند رسانهاي بر روي يک ديسک بايد به گونه اي باشد که ايجاد جويبار دادهها بر روي درخواستهاي ارسال شده حتىالامكان بدون هيچ گونه Jitter باشد. به عبارت ديگر اين خاصيت يكي از خواص بسيار مهمي است كه به شدت تحت تأثير نحوهي قرارگرفتن فايلهاست. به عبارت ديگر وجود Jitter در نمايش چنين فايل هايي از آنجا ناشي ميشود كه ممكن است در داخل يك فريم يک عمل seek اتفاق افتد. اگر به خاطر بياوريد منظور از عمل seek در يک ديسک، جا به جايي هد است، به عبارت ديگر زماني كه طول مي كشد كه هد مربوط به ديسك از يك سيلندر به سيلندر ديگر منتقل شود را seek time میiامیم، لذا انجام عمل seek در داخل یک فریم مجاز نخواهد بود. بنابراین<br>باید دقت نمود که برای داشتن چنین خاصیتی، دیگر نمی توان فایل ها را چند پاره کرده و بر روی نقاط مختلف ديسك قرار داد، بنابراين سيستم پيوسته ي فايل ، راه حل خواهد بود. نكته ي ديگري كه بايد به آن دقت شود و يكي از پيچيدگي هاي اين نوع سيستم هاست، اين است كه نمايش همزمان ويديو و متن و صدا كار چندان ساده اي نيست. همانطور كه قبلاً عنوان شده بود، اين سه مؤلفه، مؤلفه هاي يك فيلم هستند. يكي از تكنيك هايي كه براي حل پيچيدگي اين مسأله مطرح مي شود، استفاده از فايل هاي جداگانه براي هر يک از اين مؤلفه هاست. اين راه حل، چندان راه حل مناسبي نيست، به اين دليل كه باعث ايجاد seek در خواندن يك فريم، بين فايل هاي مختلفي مي شود كه داده هاي مختلف مربوط به يك فريم را نگهداري مي كنند. بنابراين راه حل بهتر اين است كه اين داده ها همگي در يک فايل و به صورت interleave در داخل فايل ذخيره شوند.

Frame 2  $Video \tA \tA \tT \tT$ AAATT... Video AAATT Video  $\left\{\begin{array}{ccc} & \uparrow & \nearrow \\ \uparrow & \nearrow & \nearrow \\ \end{array}\right.$  Audio

### @youseficlass

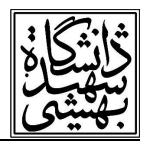

با توجه به شكل، در فريم ١، ويدئو، صدا و متن و همين طور در فريم ٢، كليه اين داده ها وجود دارند. استفاده از چنين سازماندهي، چندين نكته در بر خواهد داشت. اول اينكه باعث زيادشدن عمليات O/I مربوط به ديسك مي شود، زيرا در خيلي از موارد انواع و اقسام صدا و متنهايي كه بر روي يك فايل وجود دارد توسط كاربر مورد نياز نيست و آنها را فقط خوانده و دور مي اندازد. دوم اينكه به دليل حجم بالاي اطلاعات مربوط به صدا و متن كه در ويدئو ادغام شده اند نيازمند فضاي بافرينگ بزرگتري هستيم. اما نكته ي ديگر ، اين است كه استفاده از اين روش به كلي انجام عمليات seek در داخل يك فريم را حذف مي كند، از سوي ديگر با داشتن چنين ساختاري براي يك فايل ، دسترسي تصادفي و انجام عمليات ‐Fast Forwardو Rewind‐Fast نيازمند ساختمان هاي داده اي ديگريست. نكته ي ديگري كه بايد به آن

 اشاره كرد اين است كه براي خواندن فيلم هاي مختلف قطعاً استفاده از اين تكنيك باعث مي شود كه ما نيازمند seek هاي متعددي باشيم كه ممكن است در هنگام نمايش بيش از يك فيلم اثرات مخرب بر روي Jitter هر يك از اين فيلم ها داشته باشد.

#### **استراتژي سازماندهي فايل**

براي سازماندهي فايل ها در يک سيستم چند رسانهاي دو مدل پيشنهاد مي شود. اين دو مدل، مدلهاي غيرپيوسته هستند، يعني در اين مدلها فريم هاي مربوط به فيلم ها لزوماً پشت سر هم قرار نميگيرند. اين دو مدل block small و block large مي باشند.

### @youseficlass

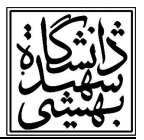

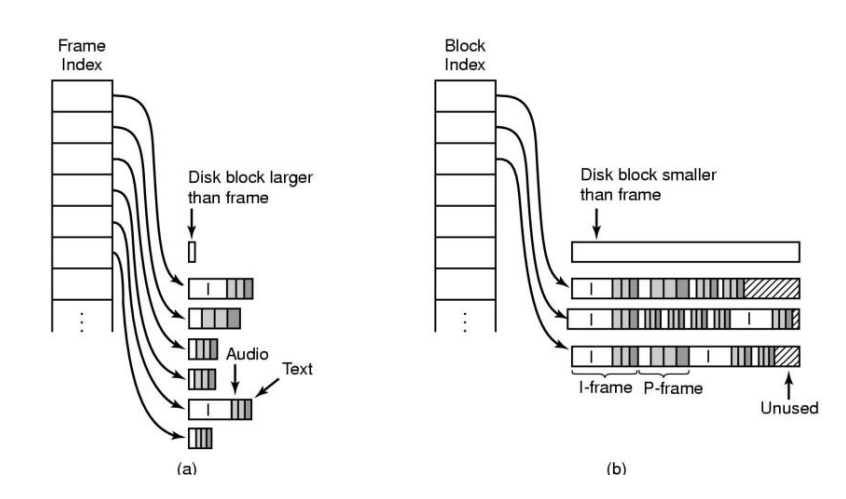

#### **Small Disk block**

 با توجه به شكل ( a ( ، در مدل block small اندازه ي بلاكهاي مربوط به ديسك، كوچكتر از ميانگين اندازهي فريم هاست. در اين حالت فرض مي شود كه فريمهاي مربوط به يك فيلم و حتى فريم هاي مربوط به صدا و متن و ويدئو نيز از يكديگر جدا هستند. در اين سيستم يک frame index وجود دارد، كه با توجه به شكل، به ازاي هر فريم يك ورودي دارد كه در داخل آن ورودي ، مكان قرار گرفتن آن فريم ذخيره شده است. بنابراين با توجه به آنچه كه در شكل قرار دارد، در اين سيستم به ازاي درخواست يك فريم، مجموعه ي اندازه هاي متفاوتي از داده ها خوانده مي شود و فرض بر اين است كه اطلاعات هر فريم در كنار يكديگر ذخيره مي شود. كوچك بودن اندازه ي اين بلاك ها باعث مي شود هيچ گاه فضاي مصرفي بلاک هدر نرود. بطور حتم در اين ساختار، اندازه فريم در شاخص فريم مورد نياز است. زيرا اندازهي فريم هاي مختلف با يكديگر متفاوت است و براي اينكه سيستم بداند به ازاي هر فريم چه تعداد داده ي پشت سر هم را بايد بخواند، بايد اندازه ي فريم را بداند.

# @youseficlass

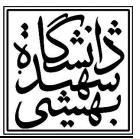

#### **Large Disk block**

در اين مدل فرض مي شود كه بلاك ديسك به اندازه اي بزرگ است كه در آن بيش از يك فريم جا ي خواهد گرفت. در اين سيستم به جاي frame index از مفهوم block index استفاده مي شود. Block index مشخص خواهد كرد به ازاي هر بلاك چه فريم هايي در آن قرار گرفته و در كجا قرار دارد و به كمك block index مي توان مشخص نمود كه كدام فريم، فريم آغازين اين بلاك است. با توجه به شكل (b ( ، بلاك هاي مختلفي كه در هر بار درخواست خواندن، خوانده مي شوند، اندازه ي يكساني دارند.

#### **براي نقد block disk large موارد زير را عنوان مي كنيم:**

به عنوان اولين نكته در block disk large بايد عنوان شود كه، چنانچه فريم بعدي در داخل بلاك جاري جا نشود چه بايد كرد؟

يكي از تكنيك هاي مطرح، اين است كه بقيه ي بلاك را خالي گذاشت. با توجه به شكل در بالا چنين اتفاقي افتاده است. بنابراين استفاده از اين كار باعث مي شود كه در وسط خواندن يك بافر نياز به هيچ عمل seek نباشد. از سوي ديگر اين عمل باعث اتلاف فضاي حافظه خواهد شد. دومين تكنيك ي كه در هنگامي كه يك فريم در يك بلاك جا نمي شود مي توان بكار برد آن است كه فريم را شكسته و قسمت دوم را در بلاك ديگر قرار داد. اين تكنيك باعث ذخيره فضاي ديسك و كاهش كارايي سيستم خواهد شد.

 يكي از بهترين روشها تركيب اين دو روش با يكديگر است، يعني بتوان يك موازنه (tradeoff ( بين block small و block large ها ايجاد كرد. استفاده از مفهوم index frame باعث مصرف حافظه ي اصلي بيشتري خواهد شد و فضاي تلف شده بر روي ديسك ها در عين حال كاهش خواهد يافت. اما استفاده از block index ي كه در آن فريم ها شكسته نمي شوند، استفاده از ميزان حافظهي اصلي، يعني RAM كاهش خواهد يافت در عين حال فضاي ديسك تلف خواهد شد اما اگر block index را در حالتي در نظر بگيريم كه اجازه ي شكستن فريم ها بر روي بلاك ها داده شود ، گرچه فضاي استفاده از

۱۱

 RAM كم خواهد بود و هيچ اتلاف ديسكي نداريم، اما تعداد seek هاي زيادي ممكن است در داخل بلاك هاي مختلف ايجاد شود و اين امر باعث كاهش يا افزايش Jitter به عنوان يك معيار quality of service مي شود. از سوي ديگر بايد دقت كرد كه مديريت فضاي ديسك در مدل block small كمي پيچيده تر است ، زيرا بايد بتوانيم يك مجموعه اي از بلاك هاي پشت سر هم را مديريت كنيم.

برخي از نكات اين دو روش را به صورت تيتروار مقايسه مي كنيم :

در small block ها، بافرينگ به خوبي انجام شده و در عين حال اندازه بافر مي تواند متغير باشد. در large block ها، ديسك مي تواند با حداكثر سرعت عمليات را انجام دهد. در block small ها طول زماني، مقدار ثابتي دارد و ميزان time playing مورد نياز معمولاً ميزان مشابهي خواهد بود. در block large ها طول داده اي ميزان ثابتي خواهد داشت و بلاك هاي داده اي اندازه ي يكساني خواهند داشت.

در خاتمه مبحث، نحوه چيدمان داده ها و فايلها بر روي يک ديسک، به حالتي که near video on demand موجود است دقت كنيد. در حالت near video on demand يك فيلم مشخص با بازه هاي زماني مختلفي شروع به نمايش مي شد.

 اگر فرض كنيم كه اين فيلم بر روي يك فايل پيوسته قرار گرفته است به ازاي هر استريم كه در سيستم وجود دارد يك عمل seek مورد نياز بود و اين عمل seek مشكلاتي را ايجاد مي كرد. بنابراين پيشنهاد مي شود كه چيدمان فايل هايي كه تحت near video on demand قرار مي گيرند به صورت شكل زير باشد.

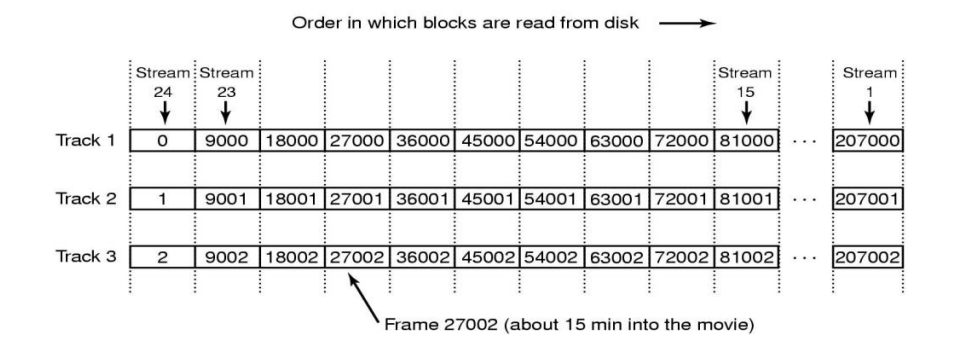

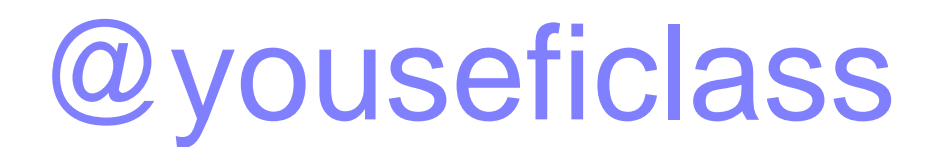

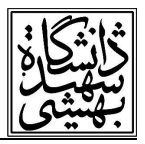

با توجه به شكل، 1track شامل داده هاي مربوط به ۰ ، ۹۰۰۰ ، ۱۸۰۰۰ ، ۲۷۰۰۰ و به همين ترتيب خواهند بود. اين تفاوت فاصله از آنجايي ناشي مي شود كه فرض شده است كه تفاوت بين دو استريم ايجاد شده ۵ دقيقه است و بنابراين با در نظر گرفتن يك نرخ فريم ثابت مي توان به اين نتيجه رسيد كه با آغاز هر استريم چه فريم هايي بايد خوانده شود. محاسبه نرخ فريم در اين مثال بر عهده دانشجويان قرار گرفته ميش ود. بديهي است كه با داشتن چنين ساختاري با خواندن track1 داده اوليه براي بسياري از استريمها و يا به عبارتي براي تمامي استريمها مهيا مي شود، و به ازاي استريمهاي مختلف نيازمند انجام عمل seek نخواهيم بود. اين روند براي 2track و همچنين براي 3track اتفاق خواهد افتاد. بنابراين با اين چيدمان ابتدا 1track و سپس 2track و به همين ترتيب 3track خوانده خواهد شد و كليه استريم ها ميتوانند داده مربوط به خود را بردارند.

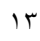